## 一、弱點知識庫

### \***Dell** 電腦預載憑證軟體 **eDellRoot** 存在安全性弱點

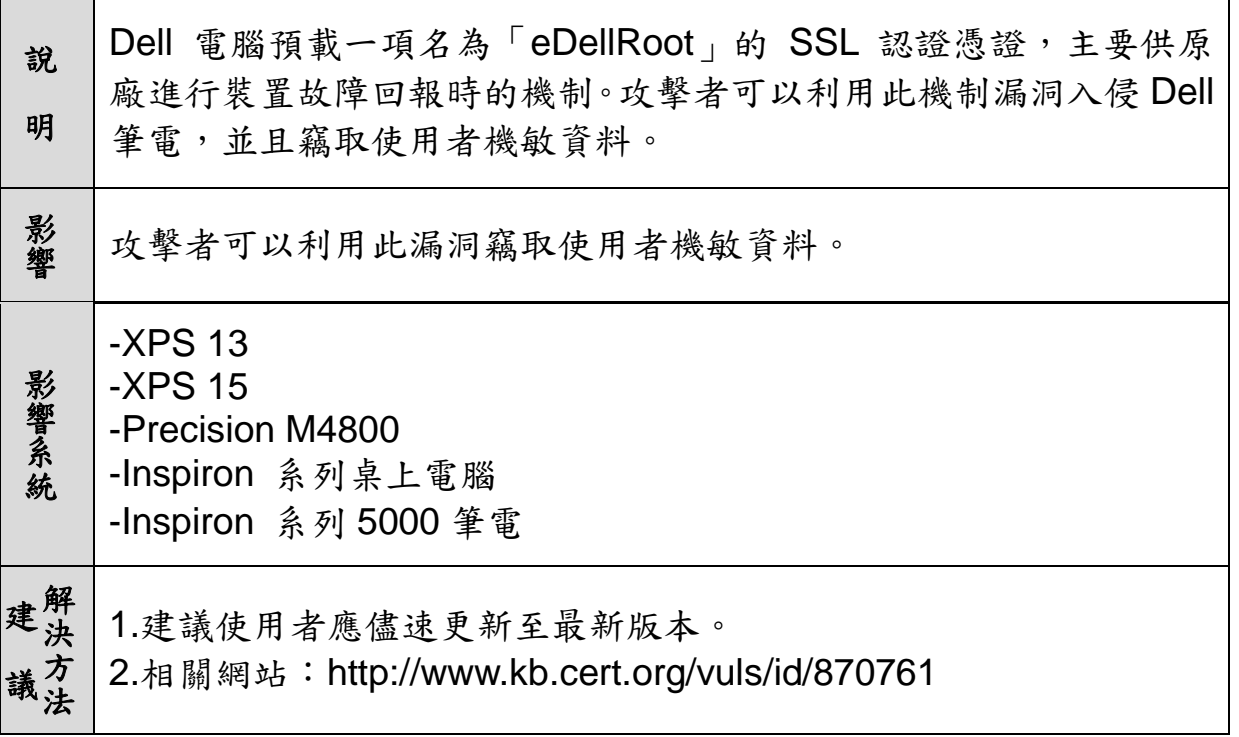

# \***Symantec Endpoint Protection(SEP) 12.1** 存有弱點

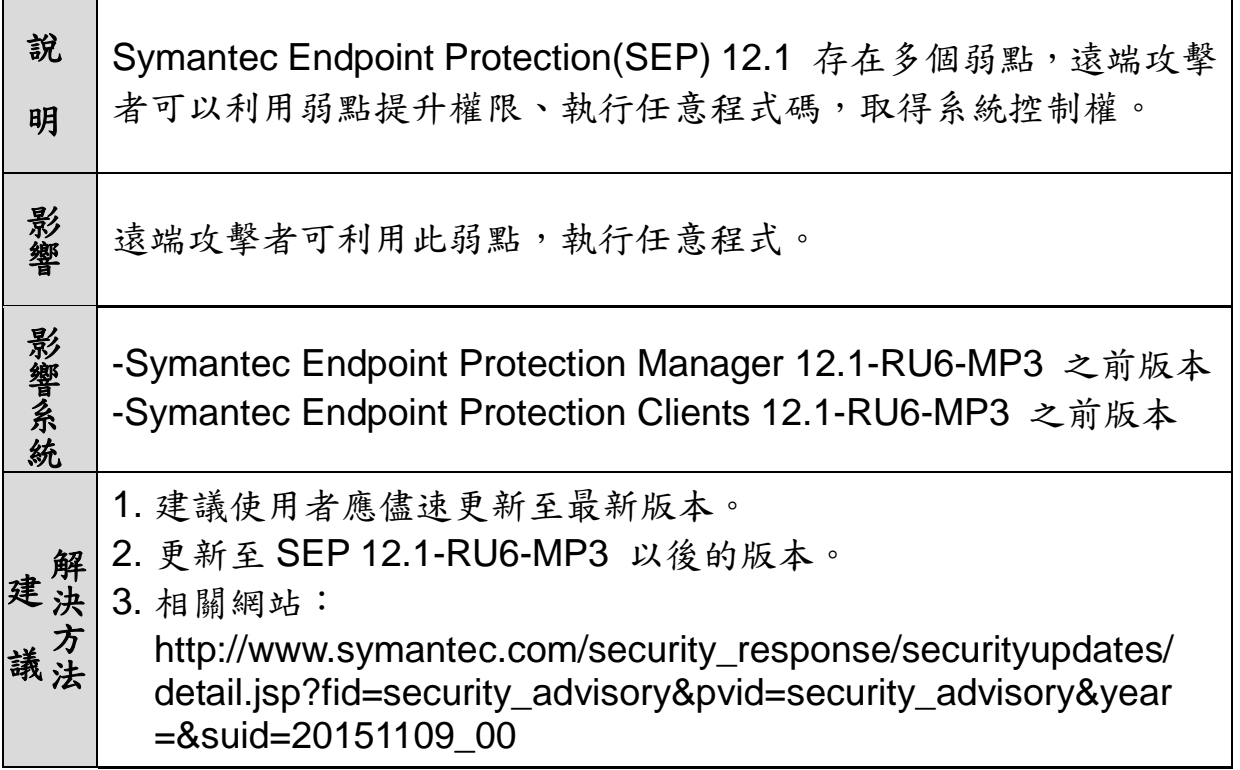

#### 二、惡意程式分析報告

(一)前言

誘捕網路(Honeynet)即是一個可以誘捕駭客活動與行為、收集各項 威脅的方式的網路。Honeynet是一種屬於高互動式的誘捕系統群,主要是 由多個有缺陷、不具營運價值的誘捕系統(Honeypot)所構成,藉由模擬真 實的系統行為和網路服務回應,不僅可以誘使駭客進行攻擊,還可捕捉並 紀錄攻擊手法和系統行為的改變,並將蒐集到的攻擊資訊回饋給相關人員 進行分析並改善網路防禦的方法。

本分析報告即是針對『教育部教育學術資訊安全監控中心(A-SOC)暨殭 屍電腦(Botnet)防禦機制建置計畫』所佈署之Honeynet誘捕網路所蒐集到之 惡意程式進行分析說明。

(二)惡意程式分析

1.惡意程式基本資料

(1)單一識別碼(Hash值)

◆MD5:894fe9a77ec411f0303085e69e280b24

◆SHA-1:8164010831b884629647e7b57ad98652ef8ad502

(2)惡意程式檔案大小:731,152 bytes

(3)各防毒軟體定義名稱:

◆ BitDefender: Trojan.GenericKD.2853166

◆ Avira: TR/Crypt.Xpack.313663

TrendMicro: BKDR\_AN.EC7B81CD

◆ McAfee: Ransom-CWall.c!B00664DBE479

2.惡意程式行為分析

(1) 新增檔案

這隻惡意程式會在受害者的系統磁區中新增以下檔案:

◆ C:\myapp.exe

◆ C:\DOCUME~1\User\LOCALS~1\Temp\Documento198432.exe

(2) 該惡意程式在被執行後,會對主機的檔案系統加密,迫使受害者支付 費用:

## **2015** 年 **11** 月份資訊安全資訊

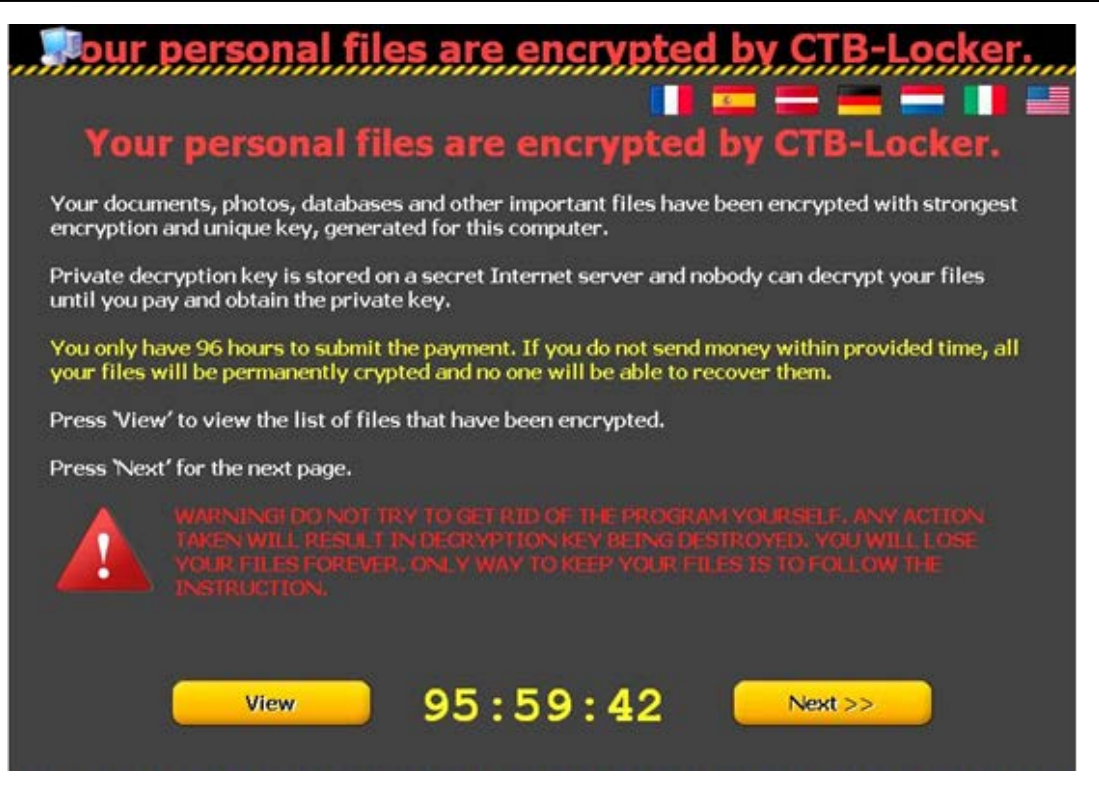

NARLabs 國家實驗研究院

國家高速網路與計算中心

- (3) 與外部主機聯絡:該惡意程式在成功感染受害主機後,會從外部主機 下載檔案,資訊如下:
	- A.網域名稱:zsn5qtrgfpu4tmpg.onion.gq
		- IP:194.42.118.104 國家:荷蘭
	- B.主機位置:
		- IP:171.25.193.9 國家:瑞典
	- C.主機位置:
		- IP:76.73.17.194 國家:美國
- (三) 提升本機安全性防護
	- 1.安裝防毒軟體並定期更新病毒碼

建議電腦使用者必須要安裝防毒軟體並定期病毒碼,避免網路威脅發生。 2. 開啟本機防火牆並定期安裝系統更新

開啟微軟系統內建之系統更新功能,定期針對系統重大更新以及安全性 更新檔進行安裝,避免系統暴露在攻擊的威脅之下。

3.惡意程式移除工具

若使用者的電腦系統不慎遭到此惡意程式感染而無法正常運作,請下 載各大防毒軟體廠商所釋出之惡意程式移除工具,以進行病毒清除程序。 以下網址可供參考:

(1)Microsoft Safety Scanner,官方網站:

http://www.microsoft.com/security/scanner/zh-tw/default.aspx

(2)TrendMicro System Cleaner,官方網站:

http://downloadcenter.trendmicro.com/index.php?regs=TW

(3)Norton Rescue Tool,官方網

http://tw.norton.com/free-tools-trial/promo